### **BspNr: D0010**

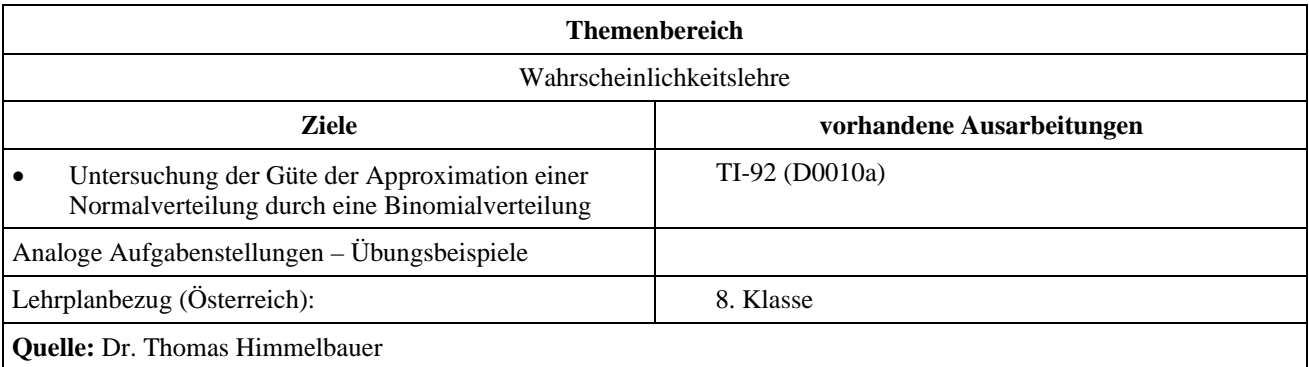

# **Approximation einer Binomialverteilung durch eine Normalverteilung**

### **Angabe und Fragen:**

- 1) Beschreibe, wie man eine Binomialverteilung als Histogramm darstellen kann für *n* = 60 und *p* = 0,5 bzw. für  $n = 30$  und  $p = 0.3$ .
- 2) Bestimme die Approximation der Binomialverteilung durch eine Normalverteilung und beschreibe ihre graphische Darstellung.
- 3) Berechne  $P(35 \le X \le 45)$  für die 1. Verteilung und  $P(10 \le X \le 20)$  für die 2. Verteilung mit der Binomialverteilung und mit der Normalverteilung mit und ohne Stetigkeitskorrektur!
- 4) Ist die Stetigkeitskorrektur notwendig? Stimmt die Regel, das die Approximation gut ist, wenn  $\sigma^2 \ge 9$  ist?

### **BspNr: D0010a**

## **Ausarbeitung (System: TI-92)**

ad 1) Beschreibe, wie man eine Binomialverteilung als Histogramm darstellen kann für *n* = 60 und *p* = 0,5 bzw. für  $n = 30$  und  $p = 0,3$ .

Wir öffnen den Data/Matrix-Editor und legen ein neues Datenblatt an.

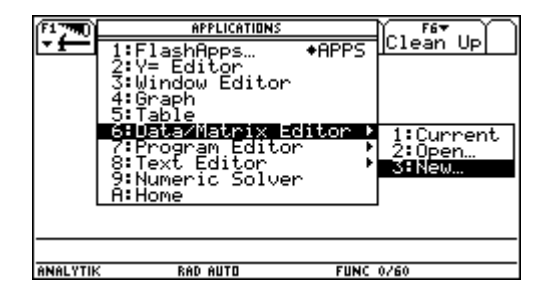

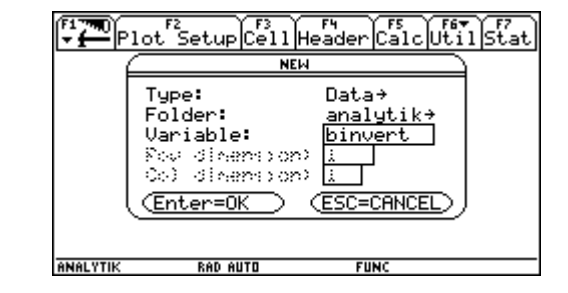

Die erste Spalte *c1* füllen wir mit den Zahlen von 0 bis 60. In die zweite Spalte *c2* kommen die entsprechenden Wahrscheinlichkeiten der 1. Binomialverteilung.

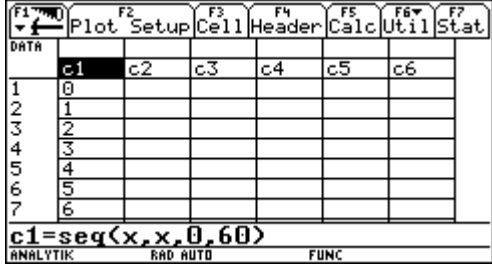

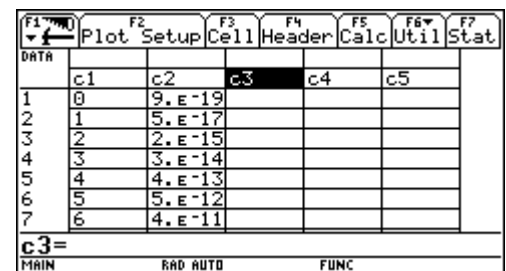

Die dritte Spalte *c3* füllen wir mit den Zahlen von 0 bis 30. In die vierte Spalte *c4* kommen die entsprechenden Wahrscheinlichkeiten der 2. Binomialverteilung.

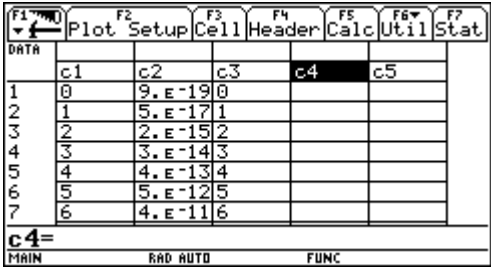

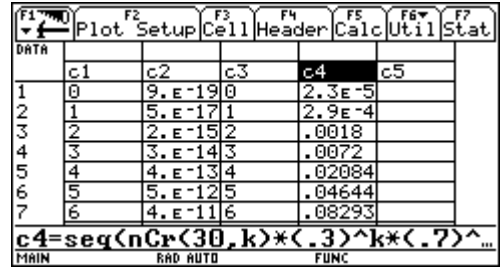

Dann definieren wir zwei Histogramme zur Darstellung der beiden V

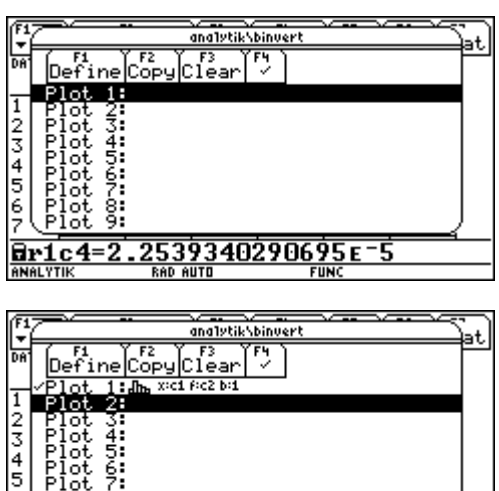

2539340290695E  $Br1$  $c4=2$ . -5 Dann verlassen wir den Data/Matrix-Editor.

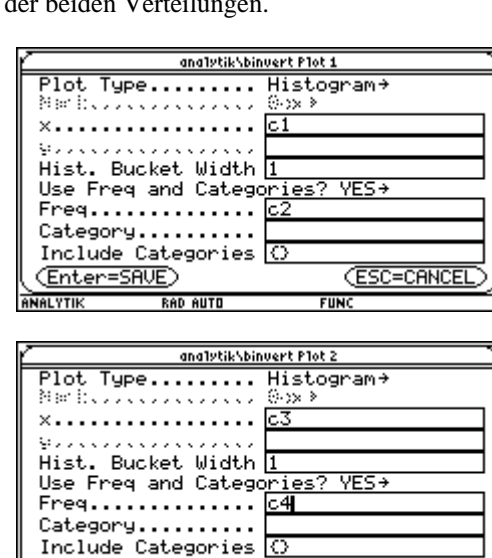

 $\left[\substack{6\\5}\right]\left[\substack{21\text{ot }3\\1\text{ot }9}\right]$ 

**ANALYTI** 

(Enter=SAVE)

**RAD AUTO** 

 $C = C$ ANCE

Œs

**FUN** 

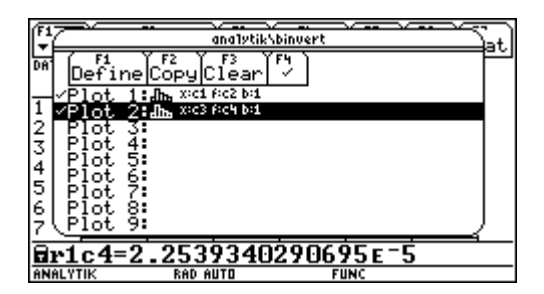

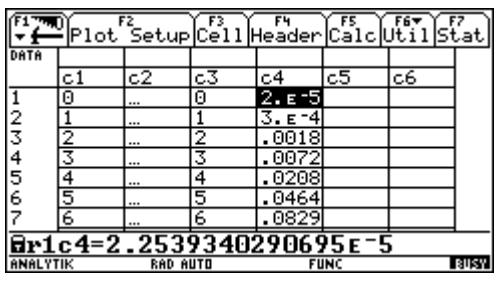

Zunächst betrachten wir nur die 1. Verteilung. Bei der Windoweinstellung ist wichtig, dass *xmin* auf –0.5 steht, damit das Histogramm richtig angeordnet wird.

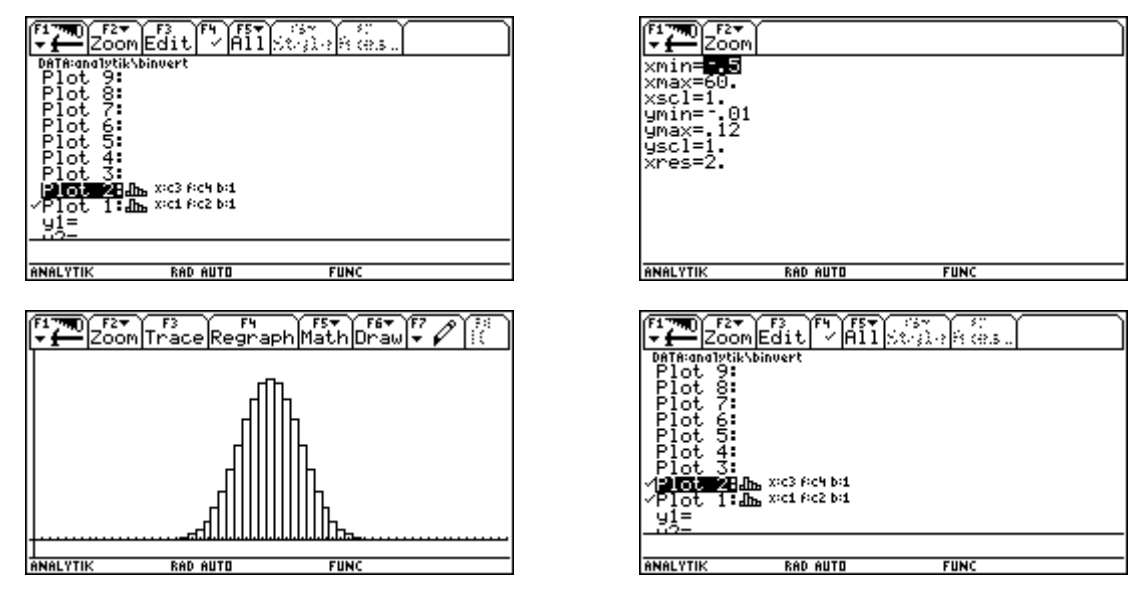

Dann betrachten wir zusätzlich die 2. Verteilung. *ymax* muss ein wenig vergrößert werden.

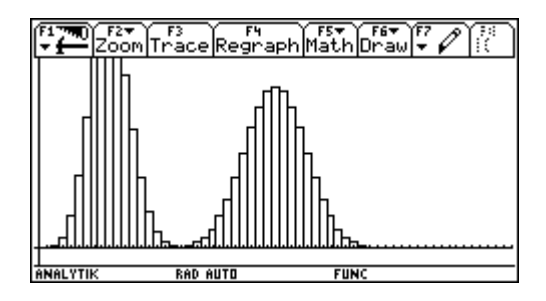

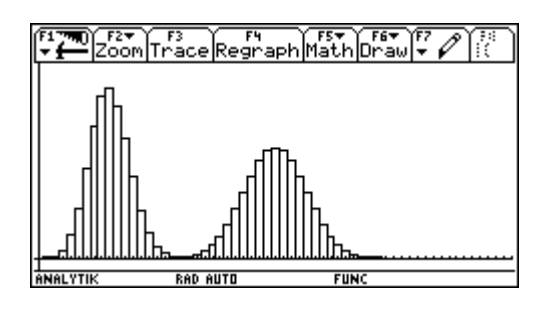

#### ad 2)

Bestimme die Approximation der Binomialverteilung durch eine Normalverteilung und beschreibe ihre graphische Darstellung.

Wir berechnen den Erwartungswert und die Standardabweichung der Binomialverteilung. Sie sind auch Erwartungswert und Standardabweichung der zugeordneten Normalverteilung.

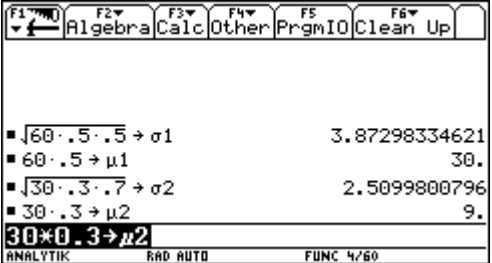

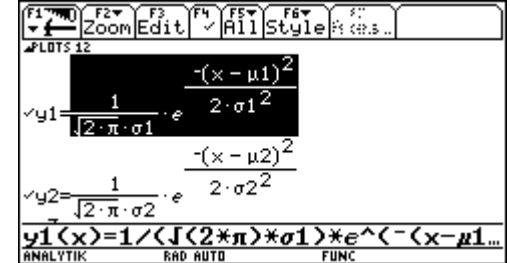

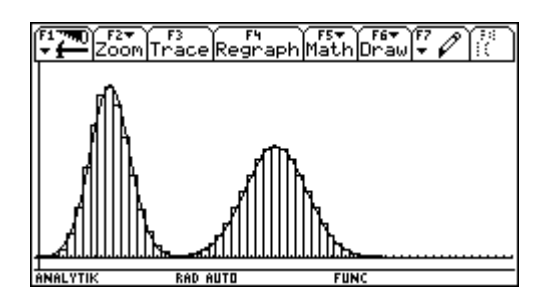

ad 3)

Berechne  $P(35 \le X \le 45)$  für die 1. Verteilung und  $P(10 \le X \le 20)$  für die 2. Verteilung mit der Binomialverteilung und mit der Normalverteilung mit und ohne Stetigkeitskorrektur!

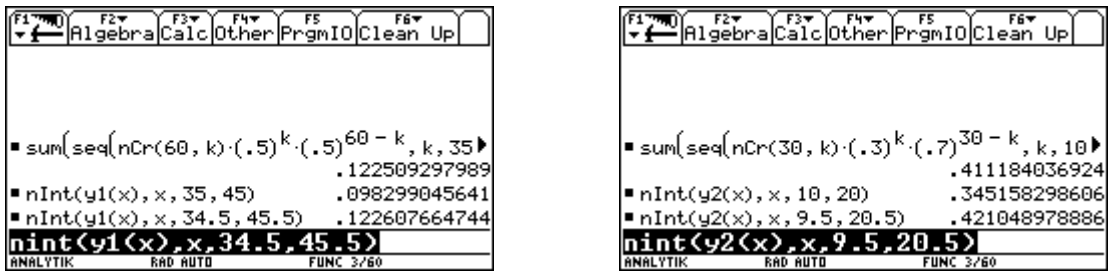

ad 4)

Ist die Stetigkeitskorrektur notwendig? Stimmt die Regel, das die Approximation gut ist, wenn  $\sigma^2 \ge 9$  ist.

Bei beiden Verteilungen bringt die Stetigkeitskorrektur eine entscheidende Verbesserung in der Approximation. Dies wird weiter unten für die 2. Verteilung noch graphisch verdeutlicht. Man sieht im linken Bild, dass man ohne Stetigkeitskorrektur einen großen Fehler begehen kann. Die halbe Fläche des ersten Balkens der Binomialverteilung macht in diesem Fall einen großen Teil der Summe aus. Daher ist hier der Fehler ohne Stetigkeitskorrektur sehr groß.

Schon optisch sieht man, dass die zweite Verteilung nicht sehr gut approximiniert wird. Das wird auch durch die angegebenen  $\sigma^2$ -Regel bestätigt.

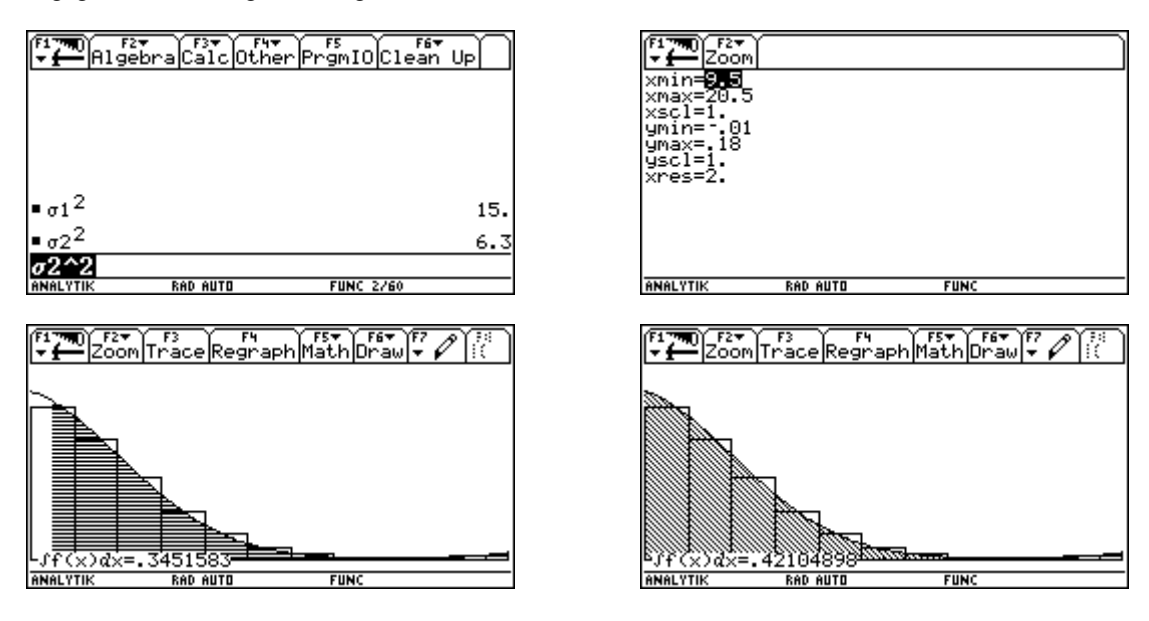